環境科学計算機実験

担当:高須 夫悟 takasu@es.nara-wu.ac.jp

- 擬似乱数の生成と応用
- 4月14日、4月21日の 2回
- レポートで成績を評価する

現象のモデル化

- 多くの自然現象は、数理モデル、として記述できる
- 物体の自由落下、電気回路、放射性物質の崩壊、化学反 応、生物集団の増減などは微分方程式で記述できる(初期 値を決めれば振る舞いが一意に決まる決定論的モデル)
- 自然界には確率的に起こる現象がある(確率論的モデル)
- 確率論的モデルを実装するために乱数の生成が必要
- 乱数にもいろいろある。最も基本的なものが一様乱数

一様乱数

• 区間 [a, b) で一様な乱数 X を考える。X は a から b の値 を同じ確からしさで取る確率変数

$$
\text{Prob}[x < X < x + dx] = \begin{cases} \frac{1}{b-a} dx & a \le x < b \\ 0 & \text{Otherwise} \end{cases}
$$

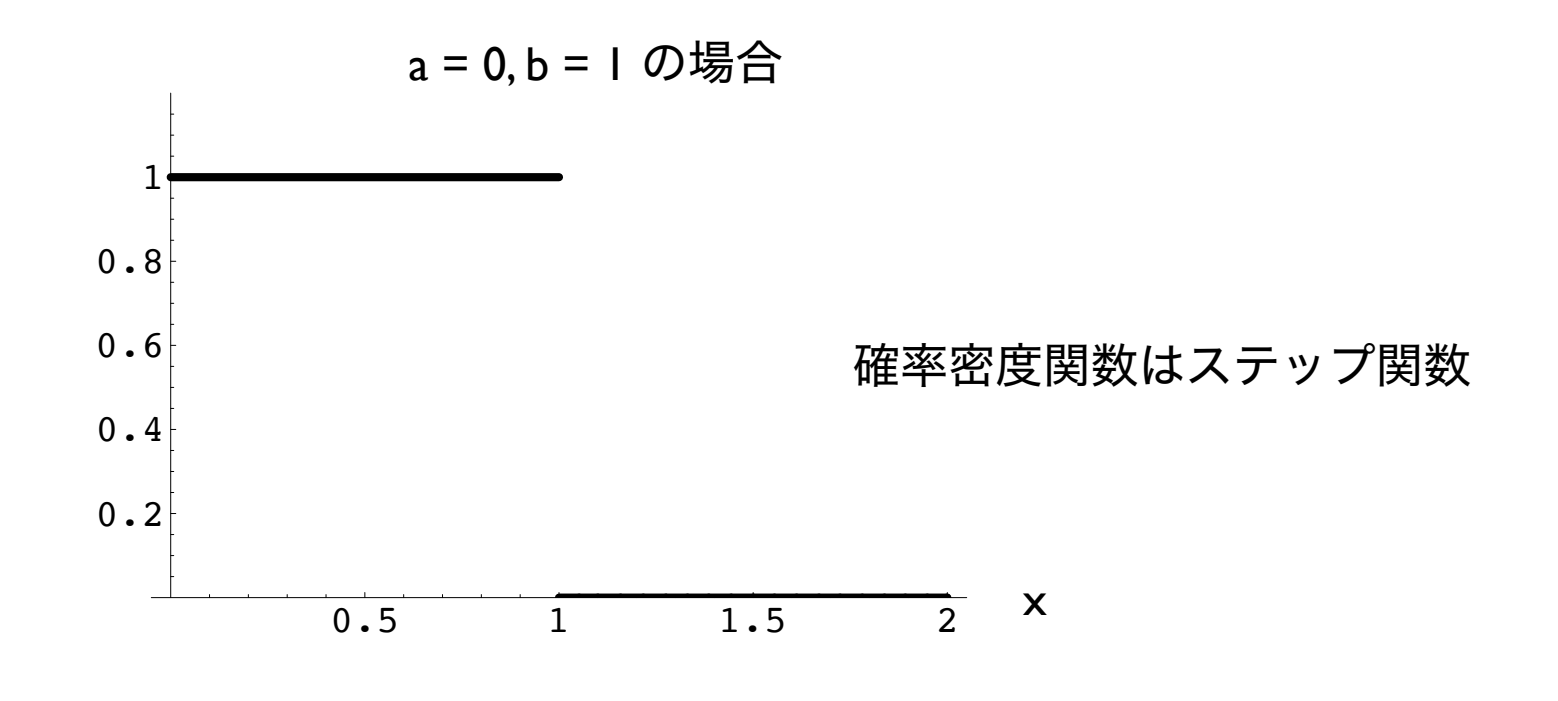

### 擬似乱数の生成

• 擬似乱数をソフトウェア的に生成するアルゴリズム には幾つかある

#### 線形合同法

 $X_{i+1} = (A \times X_i + B) \mod M$ 

適当な整数値定数 *A*, *B*, *M* (*M* > *A*, *M* > *B*, *A* > 0, *B* > 0) を用いて、 *X*<sup>0</sup> を乱数の種 seed として逐次乱数列 *X*<sup>i</sup> を生成する方法

最大値は *M –* 1、周期は最大で *M*

## 線形合同法

- 初期値 *<sup>X</sup>*<sup>0</sup> を与える漸化式に他ならない
- *<sup>A</sup>*, *B*, *<sup>M</sup>* をうまく選ぶとそれなりの質の擬似乱数が生成され るか? <sub>#define IA 3877</sub>

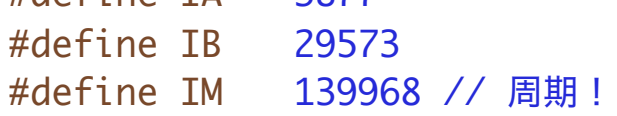

int main (int argc, const char \* argv[]) {

```
int i, randomInt;
double randomDouble;
```

```
randomInt = 10;
```

```
for(i=0; i<3000; i++){
    randomInt = (randomInt*IA + IB) % IM;
    randomDouble = randomInt/(IM + 1.0);}
```

```
return 0;
```

```
}
```
## 疑似乱数の質

- 線形合同法で生成された乱数 [0, 1) はどの程度良質か?
- 擬似乱数列 {*X*0, *X*1, *X*2, ... } を、1次元、2次元、3次元上の点とし て描画してみる
- プログラムで生成した疑似乱数列をファイルに書き出し、 Mathematica で読み込んで可視化する

% ./a.out > data リダイレクションを用いて出力をファイルに保存

SetDirectory["~/kkkj/takasu/"]; Mathematica で読み込むファイルがある ディレクトリを設定

データの可視化

ListPlot コマンドで視覚化

 $ListPlot[Take[data, -50], PlotJoined \rightarrow True]$ 

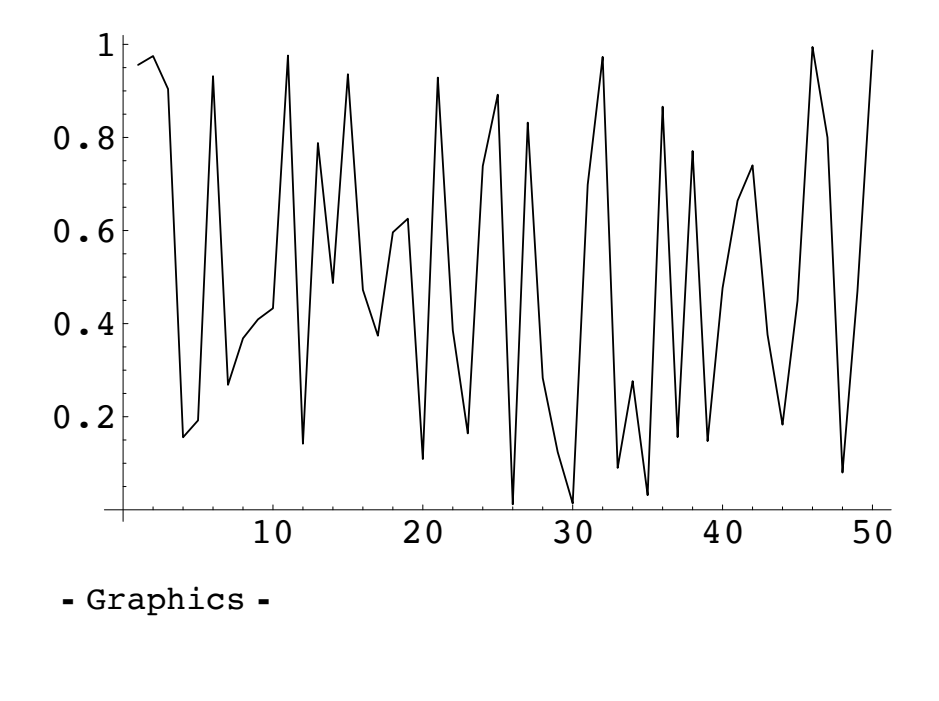

data = ReadList["data", Real]; data = ReadList["data", {Real, Real}];

ファイル data から数値を読み込む ファイル data から数値を2つペアで読み込む

ListPlot[data, AspectRatio -> 1]

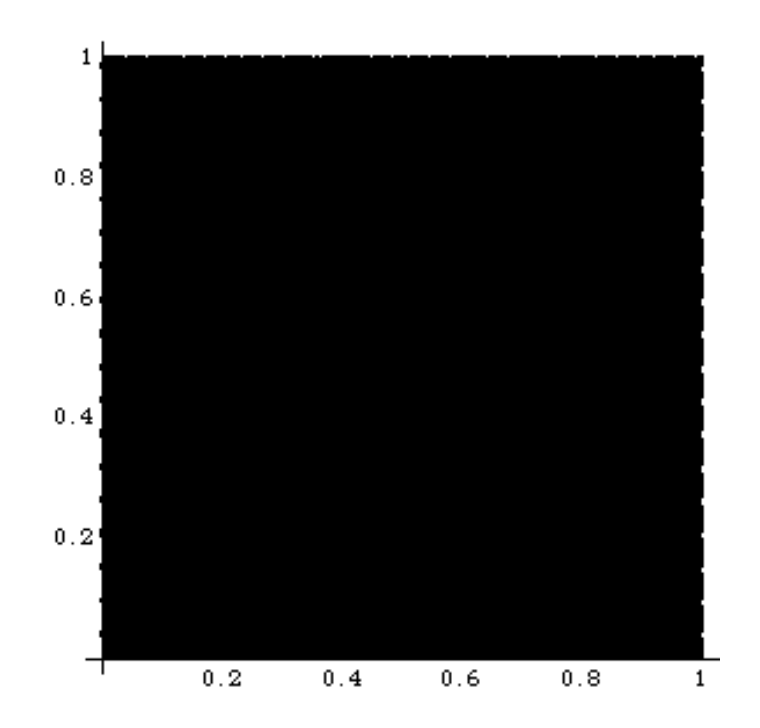

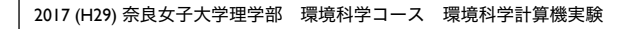

```
data = ReadList["data", {Real, Real};
ListPlot[data, AspectRatio -> 1, PlotRange->{{0.2,0.3}, {0.2,0.3}}]
```
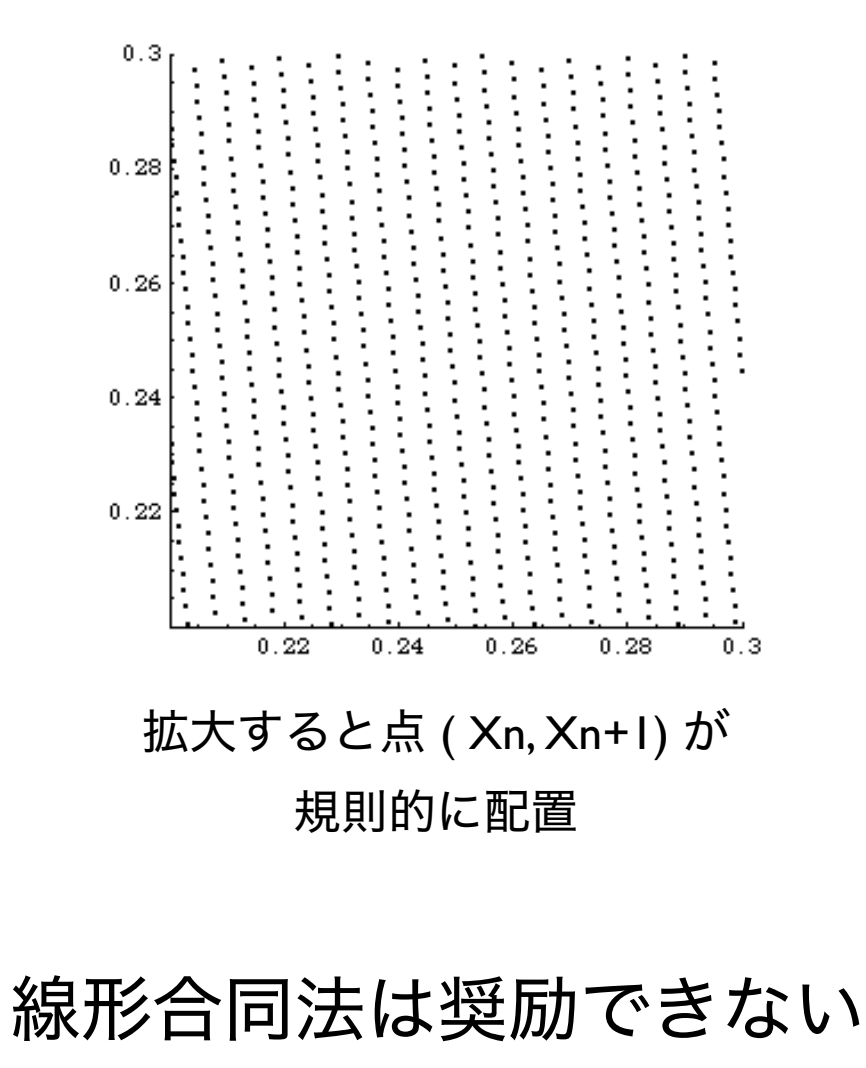

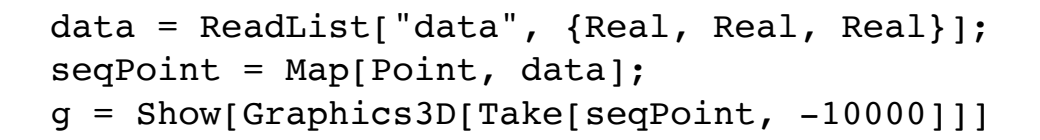

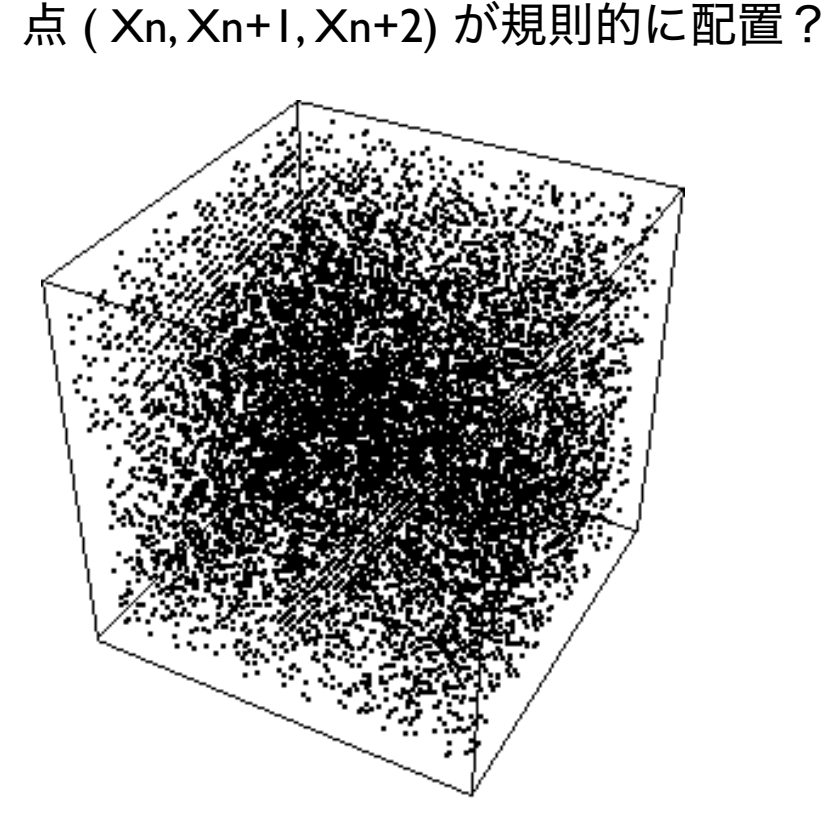

### rand 関数

• 多くの C 言語処理系で実装される rand 関数は線形合同法に より擬似乱数を生成

#include <stdlib.h> #include <time.h>

void srand(unsigned) 乱数の種(初期値)を指定

int rand(void) 擬似乱数を生成 unsigned seed; int randomInt; double randomDouble;

```
seed = (unsigned)time(NULL);
```

```
srand(seed);
printf("RAND_MAX is %d\n", RAND_MAX);
printf("Seed is %d\n", seed);
```

```
for(i=0; i<3000; i++){
  randomInt = rand();
  randomDouble = randomInt/(RAND_MAX + 1.0);printf("%d, %f\n", randomInt, randomDouble);
}
```
# メルセンヌ・ツイスタ

#### • より高品質な擬似乱数を生成する Mersenne Twister

#include <stdio.h>  $#include <$ time.h>

void init genrand(long) 乱数の種(初期値)を指定

double genrand\_real2(void) 擬似乱数 [0, 1) を生成

両関数とも外部ファイルで 定義されている

乱数の種を設定することに 注意!

extern void init\_genrand(long); extern double genrand\_real2(void);

long seed; int i; double rand;

seed = (long)time(NULL); // seed の設定

init\_genrand(seed); // seed で初期化

```
for(j=0; j<3000; j++){
  rand = genrand_real2();
  printf("%.20f\n", rand);
}
```
モンテカルロ積分

• 乱数を用いた *<sup>f</sup>*(*x*) の積分の計算

領域 A ( 0 ≤ *x* ≤ 5, 0 ≤ *y* ≤ 3) でランダムな点をとる。 積分 I は、ランダムな点が曲線 *f*(*x*) の下側に落ちる割合と領域 A の面積の積で与えられる(と予想される)

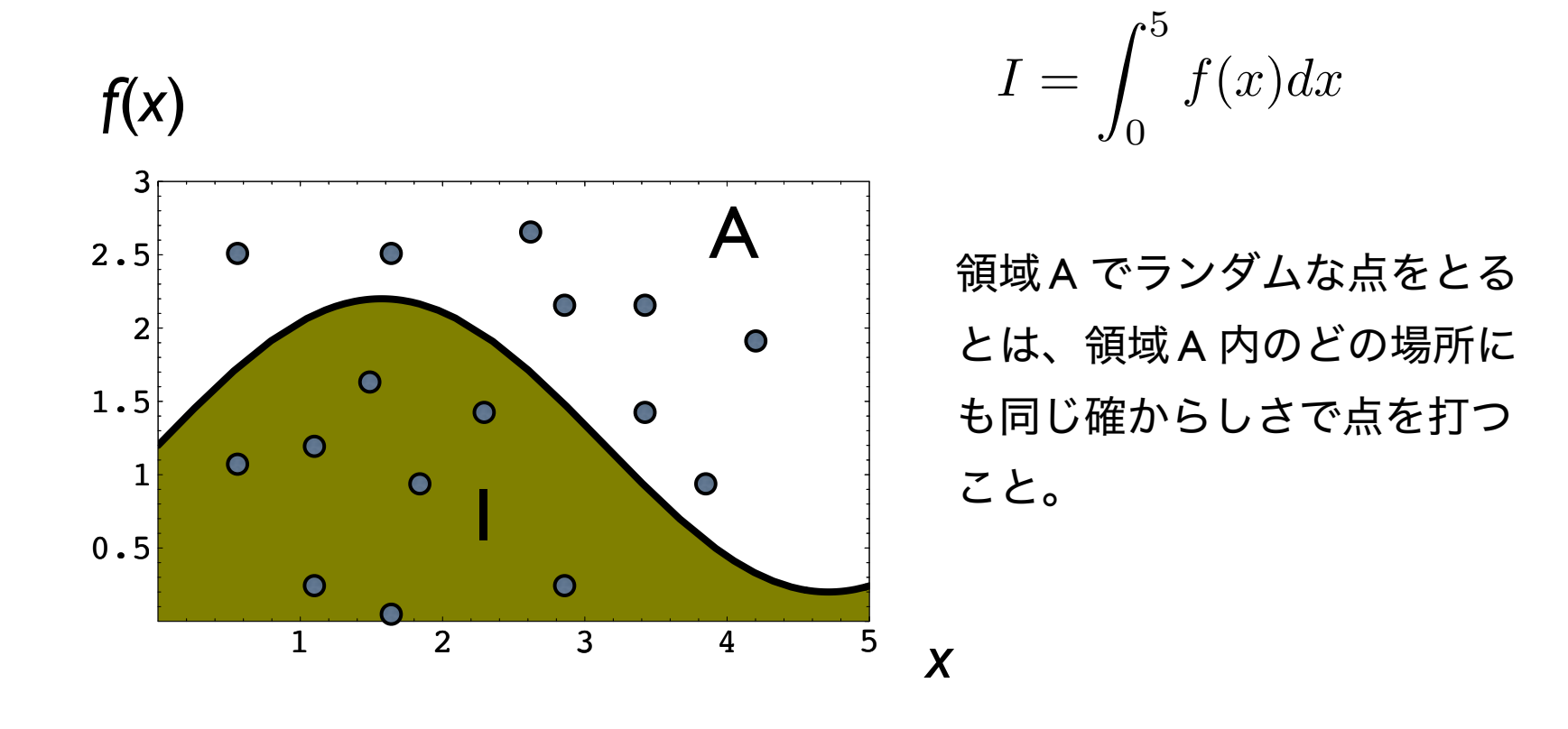

# モンテカルロ積分の用途

- 重積分など被積分関数 *<sup>f</sup>* の評価や積分範囲の数式表現が困難な 場合に用いられるモンテカルロ積分
- 擬似乱数を用いて積分値の近似値を求めることができる

$$
V = \iint_{\Omega} f(x, y) dx dy
$$
被積分関数と種  

$$
\Omega: -1.5 \le x, y \le 1.5
$$

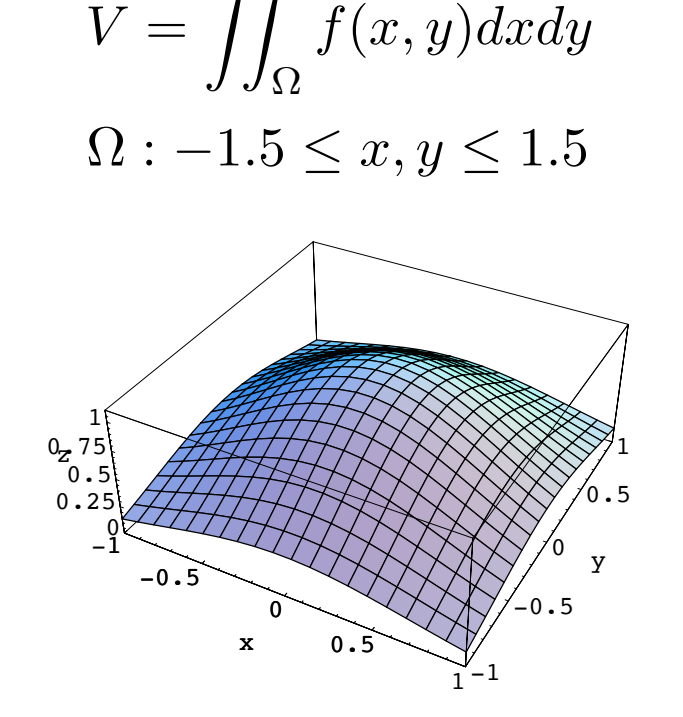

1 被積分関数と積分領域の解析表示は困難

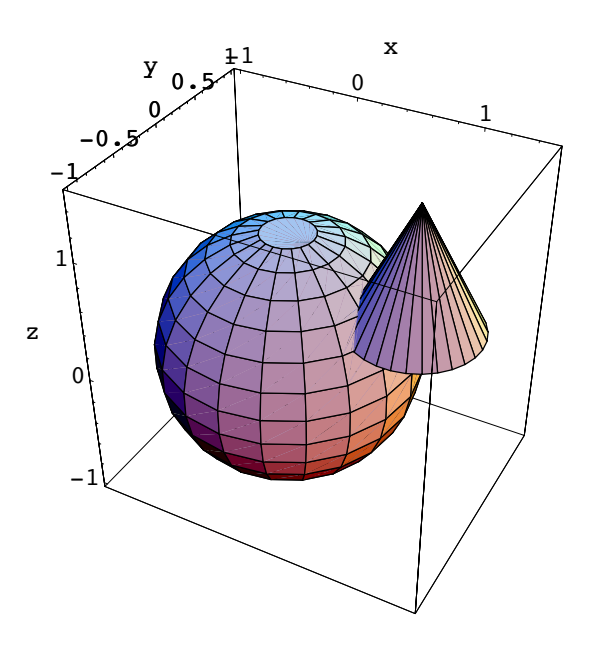

2017 (H29) 奈良女子大学理学部 環境科学コース 環境科学計算機実験

問題 1

- メルセンヌ・ツイスタを用いて、区間 [0, 1) の一様擬似乱数を N 個生成せよ
- [0, l) を区間幅 0.I で I0 個の区間に区切り、各区間に落ちた擬似乱数の数を数え てファイルに書き出せ
- 乱数が一様であれば、各区間に落ちる数の平均は N/10 と予想される。生成した 擬似乱数が統計的に一様であるか、どのようにして判定したら良いか考えよ
- メルセンヌ・ツイスタにより生成した乱数列 {*X*1, X2, ..., } を 2次元もしくは 3次元 上に描いて、視覚的に乱数の質を調べよ

$$
\begin{array}{ll}\n\mathbf{f} & \mathbf{g} & \mathbf{g} \\
\mathbf{g} & \mathbf{g} & \mathbf{g} \\
\mathbf{g} & \mathbf{g} & \mathbf{g} \\
\mathbf{g} & \mathbf{g} & \mathbf{g} \\
\mathbf{g} & \mathbf{g} & \mathbf{g} \\
\mathbf{g} & \mathbf{g} & \mathbf{g} \\
\mathbf{g} & \mathbf{g} & \mathbf{g} \\
\mathbf{g} & \mathbf{g} & \mathbf{g} \\
\mathbf{g} & \mathbf{g} & \mathbf{g} \\
\mathbf{g} & \mathbf{g} & \mathbf{g} \\
\mathbf{g} & \mathbf{g} & \mathbf{g} \\
\mathbf{g} & \mathbf{g} & \mathbf{g} \\
\mathbf{g} & \mathbf{g} & \mathbf{g} \\
\mathbf{h} & \mathbf{g} & \mathbf{g} \\
\mathbf{h} & \mathbf{g} & \mathbf{g} \\
\mathbf{h} & \mathbf{g} & \mathbf{g} \\
\mathbf{h} & \mathbf{g} & \mathbf{g} \\
\mathbf{h} & \mathbf{g} & \mathbf{g} \\
\mathbf{h} & \mathbf{g} & \mathbf{g} \\
\mathbf{h} & \mathbf{g} & \mathbf{g} \\
\mathbf{h} & \mathbf{g} & \mathbf{g} \\
\mathbf{h} & \mathbf{g} & \mathbf{g} \\
\mathbf{h} & \mathbf{g} & \mathbf{g} \\
\mathbf{h} & \mathbf{g} & \mathbf{g} \\
\mathbf{h} & \mathbf{g} & \mathbf{g} \\
\mathbf{h} & \mathbf{g} & \mathbf{g} \\
\mathbf{h} & \mathbf{g} & \mathbf{g} \\
\mathbf{h} & \mathbf{g} & \mathbf{g} \\
\mathbf{h} & \mathbf{g} & \mathbf{g} \\
\mathbf{h} & \mathbf{g} & \mathbf{g} \\
\mathbf{h} & \mathbf{g} & \mathbf{g} \\
\mathbf{h} & \mathbf{g} & \mathbf{g} \\
\mathbf{h} & \mathbf{g} & \mathbf{g} \\
\mathbf{h} & \mathbf{g} & \mathbf{g} \\
\mathbf{h} & \mathbf{g} & \mathbf{g} \\
\mathbf{h} & \mathbf{g} & \mathbf
$$

問題 2 続き

• モンテカルロ法により以下の積分の近似値を求めよ

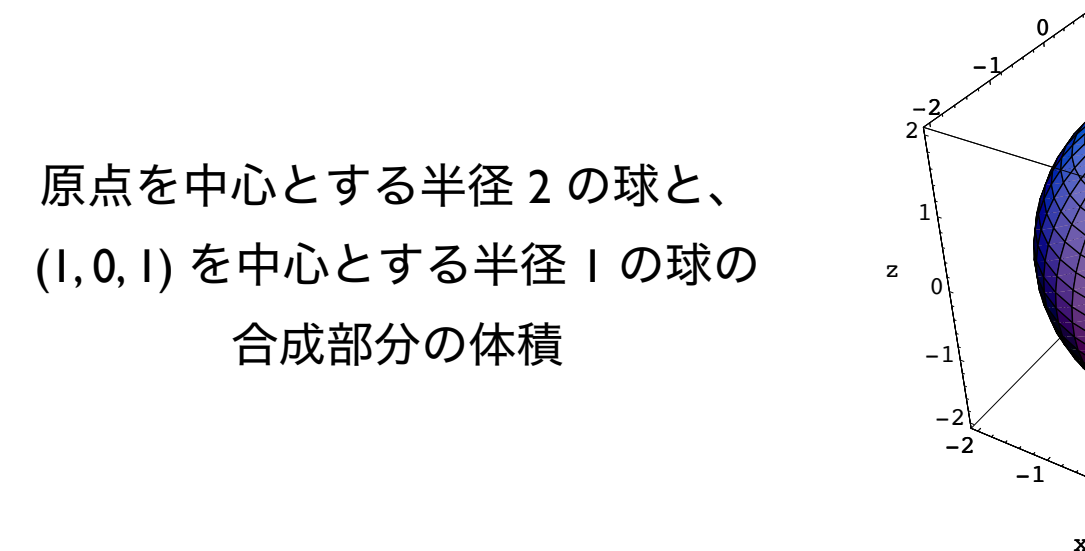

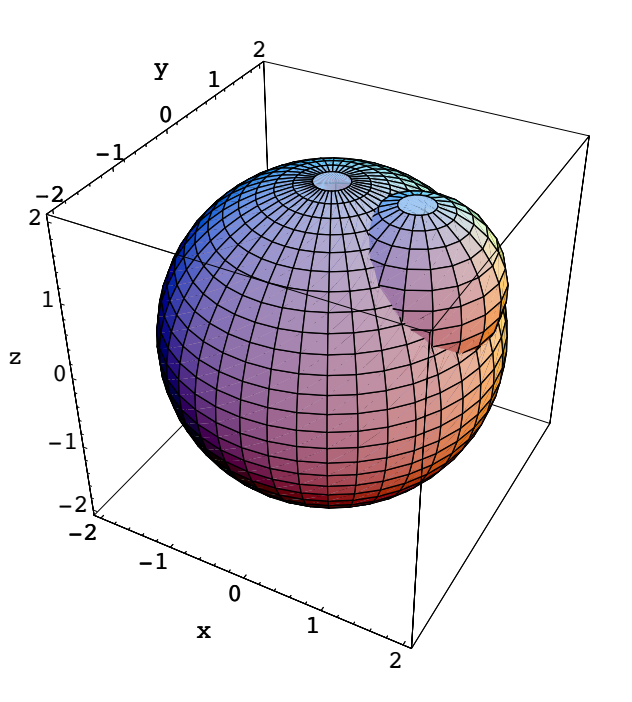